# **COMP 150 Introduction to Computing**

Introductory Lecture

Heather E. Wheeler, PhD Spring 2018

Loyola University Chicago hwheeler1@luc.edu

#### **Data, Data Everywhere**

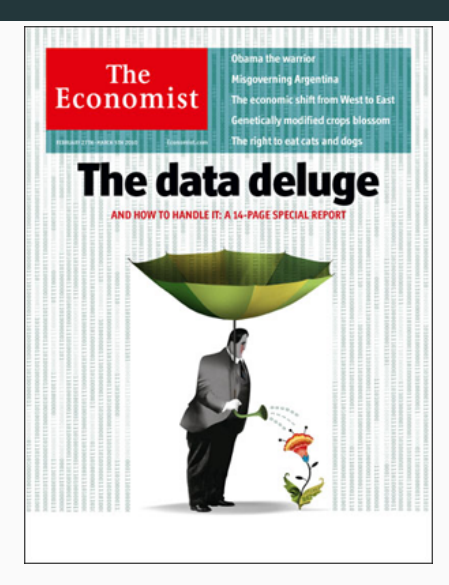

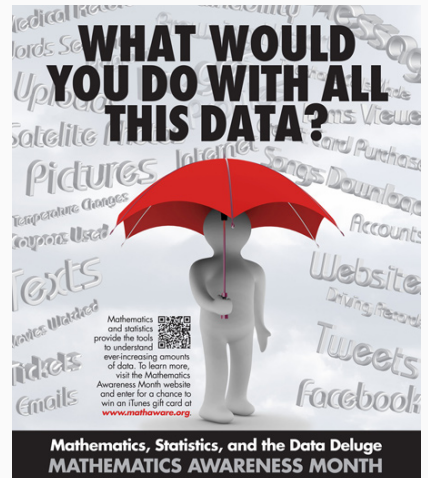

ored by the Joint Policy Board for Mathematics-American Mathematical Society, American Statistical Asso Mathematical Association of America. Society for Industrial and Applied Mathematics

## **Computer Science Skills Needed Across Disciplines**

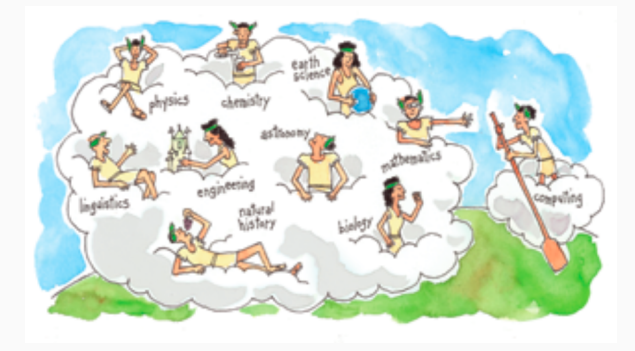

"Computing may be the fourth great domain of science along with the physical, life and social sciences"

#### -Peter Denning

[http://www.americanscientist.org/libraries/documents/](http://www.americanscientist.org/libraries/documents/20108101750328103-2010-09Denning-ComputingScience.pdf) [20108101750328103-2010-09Denning-ComputingScience.pdf](http://www.americanscientist.org/libraries/documents/20108101750328103-2010-09Denning-ComputingScience.pdf)

## **Algorithm:**

• Unambiguous, step by step instructions for how to accomplish a particular task in a finite amount of time

#### **Programming in Python**

- Python is a simple, yet powerful, language to learn and understand (close to English)
- Even beginners can write programs to simplify their own personal tasks

## **Applications**

- Graphics
- Data visualization

## **What's going on underneath Python**

- Machine language and assembler code
- Computer hardware

## **Flipped Class Format**

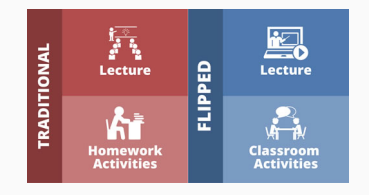

- Coming to class prepared (assigned reading and videos) is **CRUCIAL**
- Most days I will talk for only 5-10 minutes
- Rest of class time will be yours to work on assigned exercises and ask questions

## **Programming Can Be Frustrating for Everyone**

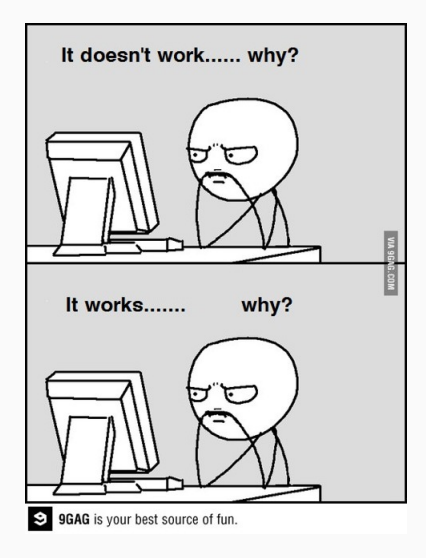

## **Pair Programming**

A method of programming in which two people work together at one keyboard

- One person, the "driver", types at the keyboard
- The other person, the "observer" or "navigator", reviews each line of code as it is typed, checking for errors and thinking about the overall design
- Switch roles often at least every half hour

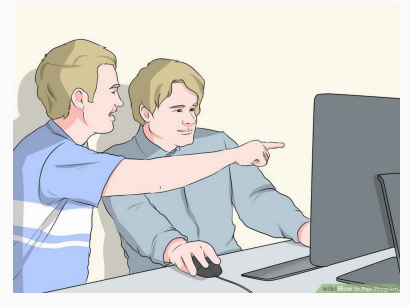

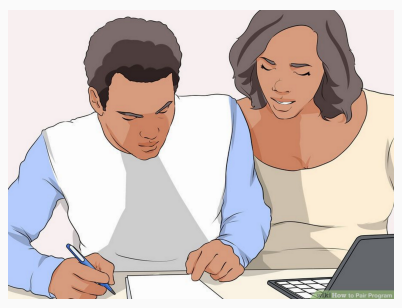

<http://www.wikihow.com/Pair-Program> 8

Some benefits you can expect:

- better code (simpler design, fewer bugs)
- shared knowledge throughout your team
- better time management, higher productivity
- higher morale (more fun!)

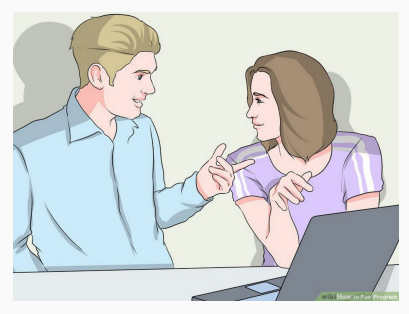

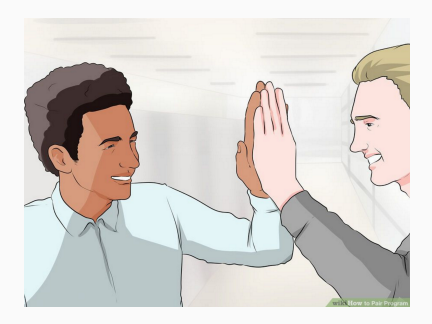

# **The syllabus and assigments are posted on the class website**

- You can reach the site through the course Sakai page or at this link:
- <http://hwheeler01.github.io/comp150/>

# **Pair Programming**

#### **First:**

- Get to know each other with People BINGO
	- Fabulous prizes available

#### **Then:**

- Choose your own partner OR
- If you'd rather leave it up to chance, we will use a Python script to randomly assign you a partner
- If using your own computer: [Download Python](http://hwheeler01.github.io/comp150/syllabus/#env) (Tutorial [1.1.3\)](http://anh.cs.luc.edu/python/hands-on/3.1/handsonHtml/context.html#obtaining-python-for-your-computer)
- [Download example files](http://anh.cs.luc.edu/python/hands-on/3.1/examples.zip)
- Run madlib.py (Tutorial [1.2.2\)](http://anh.cs.luc.edu/python/hands-on/3.1/handsonHtml/idle.html#running-a-sample-program)
- Open madlib.py in IDLE and run it within IDLE
- Get help if things aren't working